# **Consorcio FOPEP 2022**

Fecha: Diciembre de 2022

Instructivo para ordenar el pago de Cuotas Partes Pensionales a través del FOPEP

El Consorcio FOPEP 2022 es el actual administrador por encargo fiduciario de los recursos del Fondo de Pensiones Públicas del Nivel Nacional, en virtud del Contrato de Encargo Fiduciario No. 723-2022 suscrito con el Ministerio del Trabajo, por tanto se encarga de recibir y administrar los recursos correspondientes y efectuar el pago de las pensiones que se encuentren a cargo de las cajas de previsión o fondos insolventes del Sector Público del Orden Nacional, sustituidas en el pago de pensiones por el FOPEP.

Adicionalmente, en el marco del precitado Contrato de Encargo Fiduciario, se establece que el Administrador Fiduciario debe gestionar la transferencia de recursos para el pago de Cuotas Partes Pensionales con cargo al Fondo de Pensiones Públicas del Nivel Nacional, a este respecto, es oportuno aclarar que el Consorcio FOPEP 2022 únicamente se encarga de realizar el trámite frente al Ministerio del Trabajo de aquellas cuentas de cobro cuyos periodos sean posteriores a la fecha de paso o ingreso de los distintos Fondos o Cajas al FOPEP.

# Fondos y Cajas Sustituidas en el pago de pensiones por el FOPEP

Como fecha de referencia a partir de la cual los fondos o cajas sustituidas podrán solicitar el trámite y pago de las Cuentas de Cobro de Cuotas Partes Pensionales, en la siguiente tabla se relaciona la fecha de ingreso de cada entidad al FOPEP:

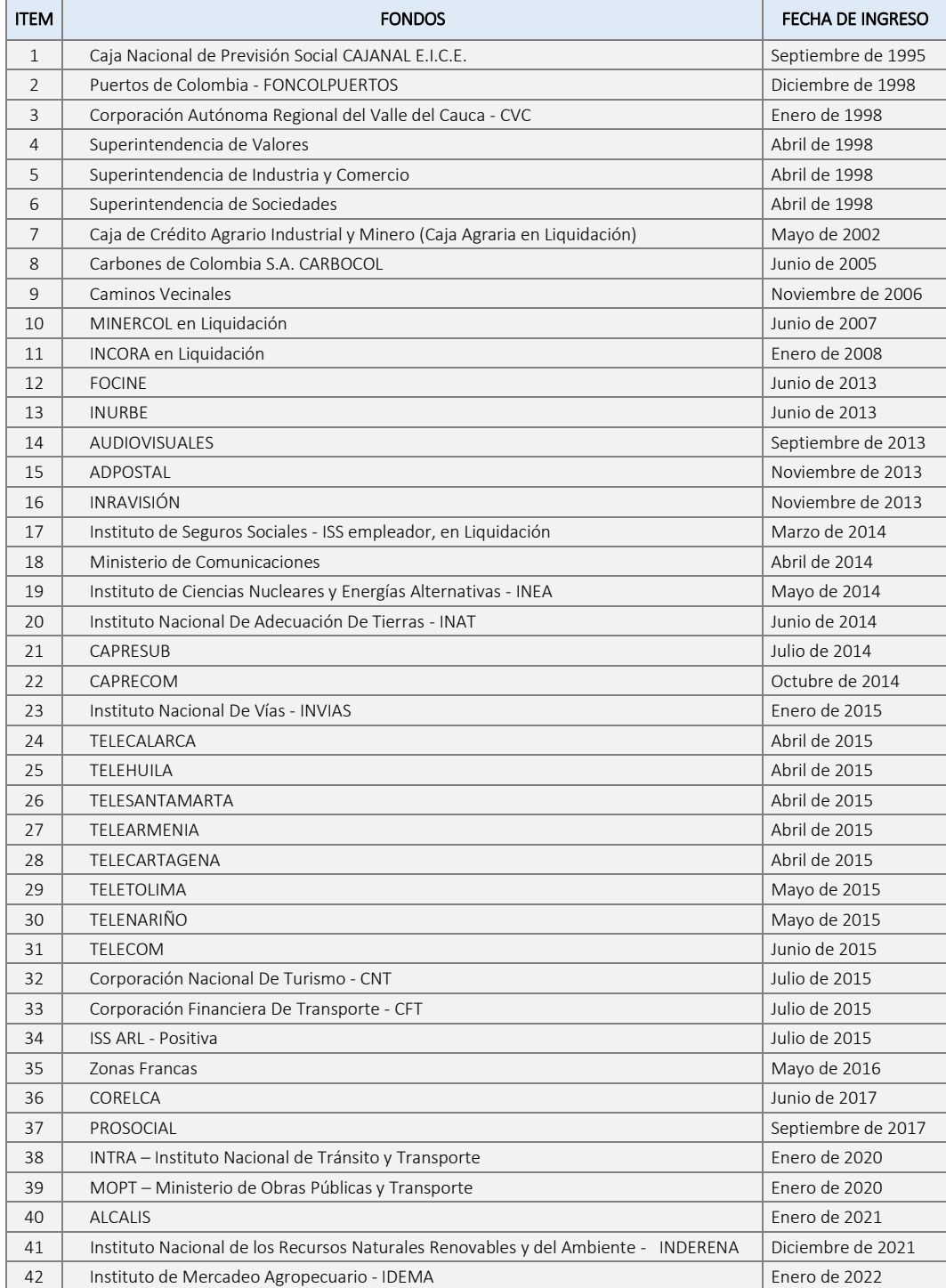

**Nota:**

Dadas las características particulares del proceso de liquidación de Cajanal EICE y lo determinado en las Resoluciones 2266 de 2012 y 4578 de 2013, el Ministerio del Trabajo mediante Oficio 2300000-247909 de fecha 27 de diciembre de 2013 (Ver Anexo 2) autorizó realizar las validaciones para cumplir los requisitos establecidos en este procedimiento por los valores reconocidos por el liquidador de la extinta Cajanal EICE. El Ministerio del Trabajo y el Ministerio de Hacienda y Crédito Público, revisarán aleatoriamente los soportes de los reconocimientos que conforman las cuentas de cobro, cuyo monto fuere superior a sesenta millones de pesos (\$60.000.000,00) M/Cte, previo a la autorización del pago según lo establecido en el Oficio 08SE2019230000000004384 del 14 de febrero de 2019 (Ver Anexo 2).

Las cuentas de cobro de cuotas partes pensionales por pagar correspondientes a la antigua Caja Nacional de Previsión Social CAJANAL EICE, cuyo monto fuere inferior a sesenta millones de pesos (\$60.000.000,00) M/Cte no requieren de la revisión aleatoria por parte del Ministerio del Trabajo y el Ministerio de Hacienda y Crédito Público, por consiguiente, el Administrador Fiduciario del FOPEP procederá a realizar la verificación documental y cumplimiento de la totalidad de requisitos descritos en el presente instructivo para proceder a su pago, según instrucción emitida por el Ministerio del Trabajo mediante comunicación 08SE2020230000000029987 del 16 de septiembre de 2020 (Ver Anexo 2).

### 2 Procedimiento y anexos para la entrega de información

La entidad que corresponda a un Fondo o Caja sustituida en el pago de las pensiones por el FOPEP, debe adjuntar los documentos establecidos como requisito de conformidad con los oficios 12310-683-08 del 01 de abril de 2008 y 2300000- 247909 del 27 de diciembre de 2013 (Ver Anexo 2), emitidos por el Ministerio de la Protección Social, hoy Ministerio del Trabajo, así mismo, debe relacionar en el *"Formulario para Solicitud de Pago de Cuotas Partes Pensionales"* el número de folio que le corresponde a cada uno de ellos.

La solicitud de pago de cuotas partes pensionales, los anexos requeridos y el archivo plano con el detalle de la información, deberán ser radicados con un oficio remisorio en la sede del Consorcio FOPEP 2022, ubicada en la Carrera 7 No. 31-10 Piso 9 en la ciudad de Bogotá, es requisito que todos los documentos entregados para análisis estén debidamente foliados.

A continuación se detalla la documentación que se debe remitir:

#### 2.1 Oficio Remisorio

Comunicación firmada por la persona autorizada para efectuar el trámite de cuotas partes pensionales en el Fondo o Caja sustituida, relacionando la cuenta cobro y documentación anexa.

**Nota:** En caso de que en la Cuenta de Cobro por concepto de Cuotas Partes Pensionales emitida por la entidad beneficiaria se encuentren registros en proceso de objeción por parte del Fondo o Caja, se debe aclarar que: *"Los valores relacionados en la Cuenta de Cobro emitida por (nombre de Entidad Beneficiaria) difieren de los relacionados en la Cuenta de Cobro de (nombre del Fondo o Caja sustituida), debido a que (cantidad de registros y valor) se encuentran en proceso de objeción".*

#### 2.2 Formulario para Solicitud de Pago de Cuotas Partes Pensionales

En este formulario el Fondo o Caja sustituida que solicita el pago de Cuotas Partes Pensionales a favor de una Entidad Beneficiaria, debe diligenciar la información general requerida (Ver Anexo 1), que corresponde a:

- Campo (1): Nombre del Fondo o Caja sustituida en el pago de las pensiones por el FOPEP.
- Campo (2): Nombre Entidad Beneficiaria para la cual se está ordenando el pago de las Cuotas Partes.
- Campo (3): Tipo de documento de la Entidad Beneficiaria (NIT).
- Campo (4): Número de Documento de la Entidad Beneficiaria (NIT).
- Campo (5): Tipo de Entidad, el pago se realiza para entidades Territoriales, en caso contrario, se debe soportar dicha solicitud.
- Campo (6): Nombre Entidad Administradora. (En caso de que la Entidad Beneficiaria se encuentre liquidada, se debe relacionar el nombre de la Entidad a favor de la cual se realizará la consignación de los recursos por concepto de Cuotas Partes, de lo contrario los Campos 6, 7 y 8 deben diligenciarse con la misma información que los Campos 2, 3 y 4).
- Campo (7): Tipo de Documento de la Entidad Administradora (NIT).
- Campo (8): Número de documento de la Entidad Administradora (NIT).
- Campo (9): Valor Reportado para Pago, corresponde a la sumatoria del valor de las Cuotas Partes reportadas para pago.
- Campo (10): Valor Intereses, corresponde a la sumatoria del valor de los intereses causados sobre las Cuotas Partes reportadas para pago.
- Campo (11): Valor Subtotal, corresponde a la sumatoria del Valor Reportado para Pago más el Valor Intereses (Campo 9 + Campo 10).
- Campo (12): Valor Compensado, Corresponde al valor por compensación que se debe descontar de la Cuenta de Cobro, según acuerdo entre las partes, (en caso de que exista).
- Campo (13): Valor Objetado, corresponde a la sumatoria de los valores que están en proceso de objeción por parte del Fondo o Caja sustituida ante la Entidad Beneficiaria, (en caso de que exista).
- Campo (14): Valor Total a Pagar, corresponde a la diferencia entre el Valor Subtotal, el Valor Compensado y el valor Objetado (Campo 11 – Campo 12 – Campo 13).
- Campo (15): Número de Pagos, corresponde a la cantidad de pagos a realizar cuando existe acuerdo de pagos parciales con la Entidad Beneficiaria, de lo contrario se deja en blanco.
- Campo (16): Detalle de pagos, corresponde a las fechas y valores de los pagos parciales acordados con la Entidad Beneficiaria. La sumatoria de los pagos relacionados debe ser igual al Valor Total a Pagar (Campo 14).
- Campo (17): Información para transferencia de recursos, corresponde al Nombre del banco, tipo y número de cuenta para el giro de los recursos. (Si el giro debe efectuarse hacia una cuenta del Banco de la República, debe indicarse el Nombre, número y código rentístico de la Cuenta. En caso de que se deba realizar el pago por medio de transferencia electrónica, ejemplo: Botón PSE. Se debe adjuntar el instructivo correspondiente).
- Campo (18): Cuenta de cobro firmada por el Representante Legal del Fondo o Caja, se relaciona el número de folio en que se encuentra este documento.
- Campo (19): Certificación del Fondo o Caja, se relaciona el número de folio en que se encuentra este documento.
- Campo (20): Acuerdo de pago, se relaciona el número de folio en que se encuentra este documento, (en caso de que exista).
- Campo (21): Resultado de Cruce de información con PASIVOCOL, se relacionan los números de folios en que se encuentra dicha información.
- Campo (22): Cantidad de folios anexos a esta solicitud, se relaciona el número total de folios para los documentos que se anexan a la solicitud.
- Campo (23): Elaboró, corresponde al nombre y cargo del funcionario que diligenció la información.
- Campo (24): Fecha Elaboración, corresponde a la fecha en la cual se diligenció el formulario.

#### 2.3 Cuenta de cobro firmada por el Representante Legal del Fondo o Caja

La Cuenta de Cobro debe venir firmada por el Representante Legal, de acuerdo con lo definido por el Ministerio del Trabajo en su Oficio 2300000-186835 del 19 de septiembre de 2013 (Ver Anexo 2). En caso de que la entidad beneficiaria se encuentre en liquidación anexar copia de los actos administrativos que demuestren la designación y toma de posesión de quien ostenta la representación legal.

La Cuenta de Cobro debe contener como mínimo la siguiente información:

- Nombre y NIT del Fondo o Caja sustituida.
- Nombre y NIT de la Entidad Beneficiaria del pago de Cuotas Partes Pensionales.
- Descripción del concepto por el cual se reconoce el valor a pagar.
- Valor Total a pagar por parte del Fondo o Caja sustituida a la Entidad Beneficiaria, a través del FOPEP (debe ser igual a la descrita en el Campo 14 del *Formulario para Solicitud de Pago de Cuotas Partes Pensionales*).

#### 2.4 Certificación del Fondo o Caja

El Ministerio de la Protección Social, hoy Ministerio del Trabajo, en su Oficio 12310-683-08 del 01 de abril de 2008 (Ver Anexo 2), modificado con los Oficios 08SE2019230000000004384 del 14 de febrero de 2019 y 08SE2019230000000023816 del 11 de junio de 2019 (Ver Anexo 2); estableció como documento soporte la certificación sobre el estado de la obligación, la cual debe estar firmada por el funcionario competente encargado de avalar las Cuotas Partes Pensionales, relacionando los siguientes puntos:

- 2.4.1 Que las cuotas partes que se cobran no se encuentran prescritas.
- 2.4.2 Que las cuotas partes que se cobran no se encuentran suprimidas en virtud de lo dispuesto en las Leyes 490 de 1998 y 1753 de 2015 y los Decretos 1404 de 1999 y 1337 de 2016.
- 2.4.3 Que se surtió el procedimiento de consulta establecido en los Decretos 2921 de 1948 y 1848 de 1969, en el artículo 2° de la Ley 33 de 1985 y la Ley 71 de 1988; o que la aludida consulta fue legalmente realizada ex post.
- 2.4.4 Que las cuotas partes pensionales objeto de cobro se encuentran incluidas en el cálculo actuarial aprobado (para los fondos que aplique).
- 2.4.5 Que se realizó el cruce de información con la base de PASIVOCOL sin que existan tiempos de servicio público adicionales a los que fueron considerados para el reconocimiento de la pensión.
- 2.4.6 Que la cuenta de cobro se acompaña con cada uno de los documentos que acreditan el derecho pensional y de los que identifican al titular de la pensión y a los beneficiarios, tales como documentos de identificación, partidas eclesiásticas o registros civiles según sea el caso, certificados laborales y de factores salariales de cada una de las entidades a las cuales se prestaron los servicios, que además distingan la entidad de previsión a la cual fueron efectuados los aportes a pensión.
- 2.4.7 Que no se estén reconociendo o pagando honorarios, cuotas Litis o agencias en derecho o cualquier otro cobro que no sea la cuota parte o sus intereses.

#### 2.5 Resultado de Cruce de información con PASIVOCOL

El Ministerio de la Protección Social hoy Ministerio del Trabajo, en su Oficio 12310-95615-08 de abril 6 de 2011 (Ver Anexo 2) y con fundamento en el artículo 9º de la Ley 549 de 1999, establece como documento soporte el resultado del cruce de registros de la cuenta de cobro con el aplicativo PASIVOCOL, dicho cruce debe ser efectuado por el Ministerio de Hacienda y Crédito Público, quien certificará los resultados a las entidades Territoriales para ser anexado a la Cuenta de Cobro de Cuotas Partes Pensionales, en aquellos casos en los que las entidades territoriales están obligadas a reportar la información de sus cálculos actuariales a PASIVOCOL, de acuerdo con el Oficio 2300000-247909 del 27 de Diciembre de 2013 y el radicado 08SE2021230000000001527 del 22 de enero de 2021 (Ver Anexo 2), expedidos por el Ministerio del Trabajo.

#### 2.6 Documento soporte del valor compensado

El Fondo o Caja sustituida en el pago de pensiones por el FOPEP, debe remitir copia de la Resolución de Compensación, el Cruce de Cuentas debidamente aprobado, el Acuerdo de Pago aceptado por las partes o cualquier otro documento que haga sus veces, en el que se evidencie el valor total de la compensación acordado entre ambas partes.

#### 2.7 Certificación Bancaria para Pago

Certificación expedida por la entidad financiera en la que se especifique el nombre de la Entidad Beneficiaria, o de la Entidad Administradora asignada para recibir el pago, NIT, tipo y número de cuenta.

#### 2.8 Archivo Plano

Con el fin de dar cumplimiento a las validaciones establecidas por el Ministerio del Trabajo en los Oficios 12310-683-08 del 01 de abril de 2008 y 23100000-70440 de mayo de 2014, se establecen las siguientes condiciones para la definición del nombre y estructura del archivo plano que debe ser adjuntado en cada Cuenta de Cobro de Cuotas Partes Pensionales, por el fondo o caja sustituida.

El nombre del archivo plano debe estar constituido por La palabra "CPARTES", seguida de la fecha de remisión del archivo en la forma AAAAMMDD. La extensión del archivo será el código asignado por el FOPEP al Fondo o Caja sustituida, justificándolo con ceros a la izquierda hasta completar 3 posiciones. **Ejemplo:** Para un archivo reportado por CAJA AGRARIA el día 01 de diciembre de 2019, cuyo código asignado es el 6, el nombre del archivo sería: CPARTES20191201.006

El archivo plano está compuesto por un registro de control y un registro de detalle por cada causante y su beneficiario, en caso de existir, debe encontrarse bajo la siguiente estructura:

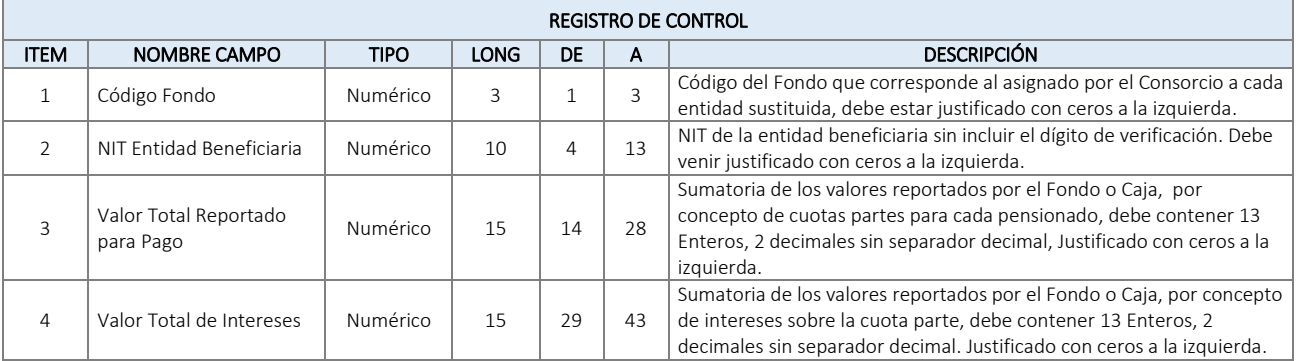

**Nota:** Para los casos en los que se presente Compensación con la entidad beneficiaria de la Cuota Parte, la información consignada en el campo "Valor Total Reportado para Pago" deberá corresponder al valor pleno de la Cuota Parte; el valor compensado se reportará solamente en el *"Formulario para Solicitud de Pago de Cuotas Partes Pensionales"*.

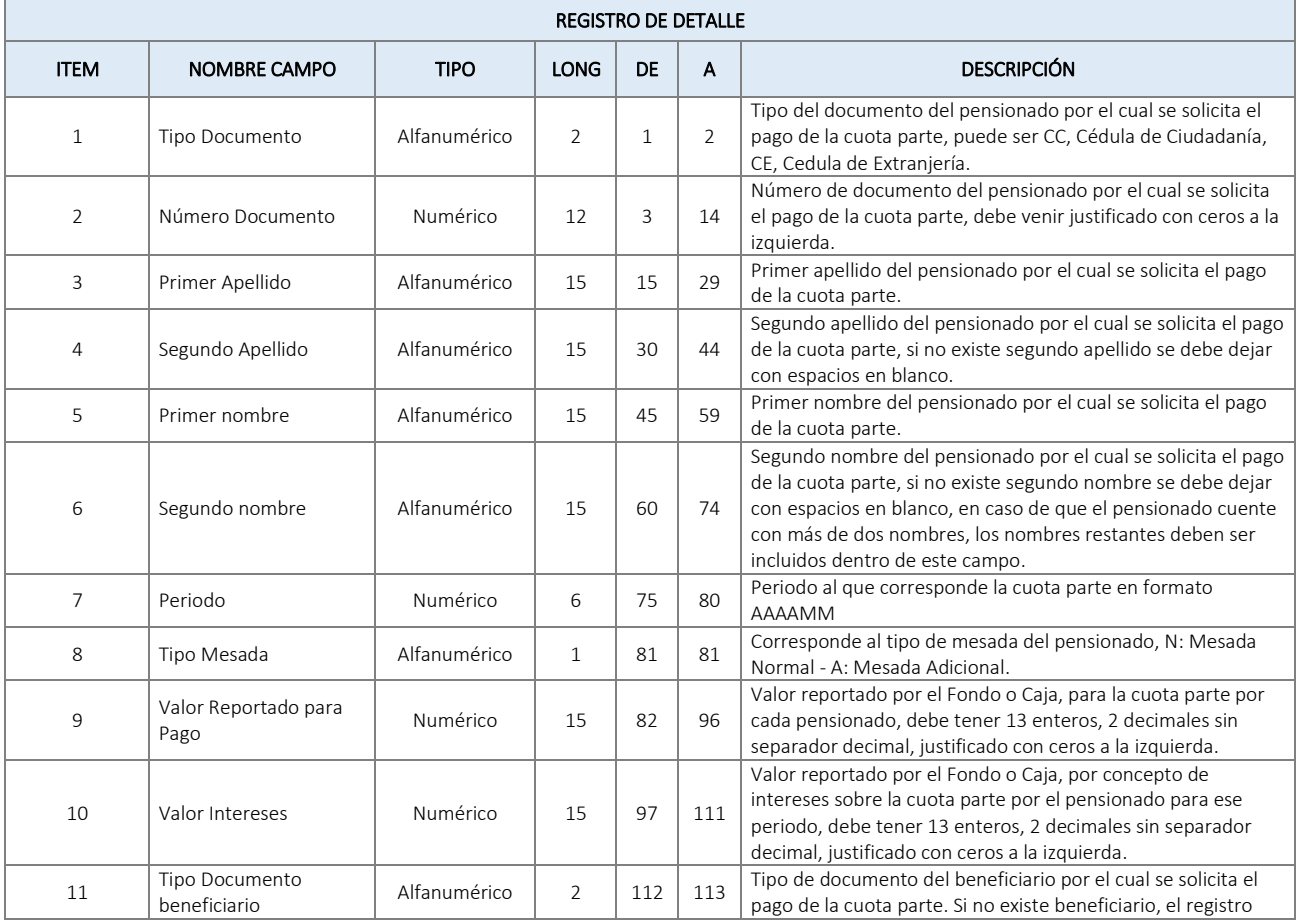

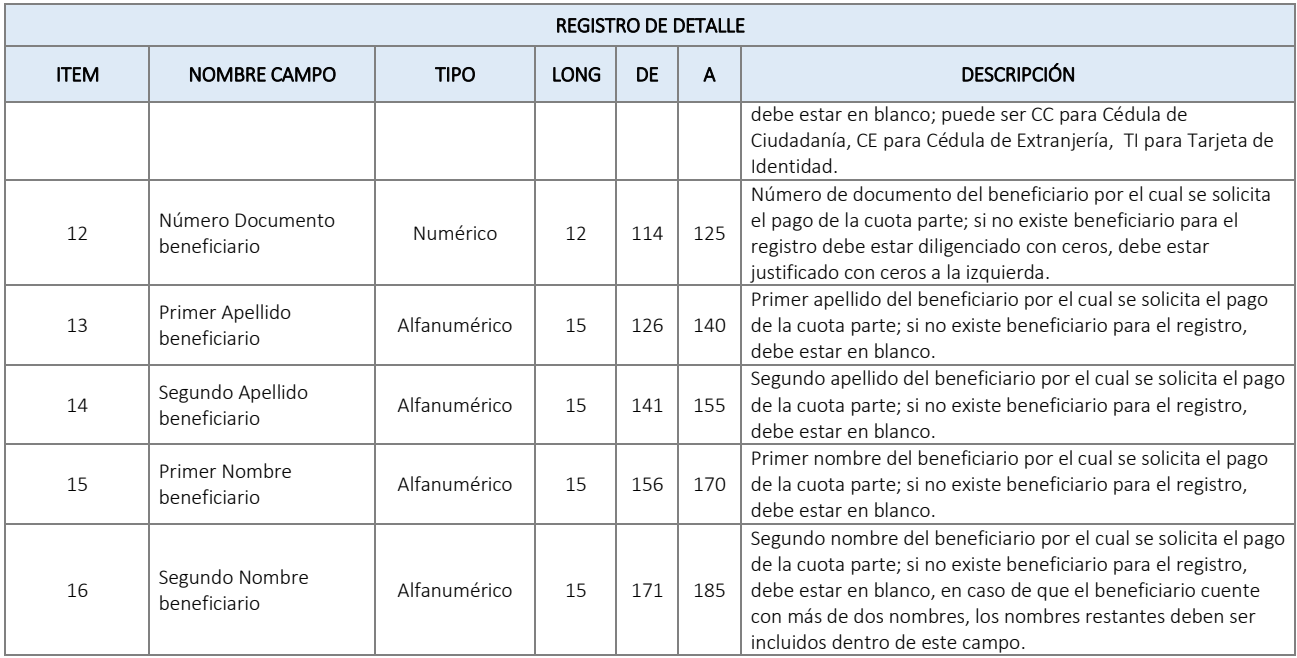

Si la estructura del archivo plano o la información de los registros no corresponden con la consignada en el *"Formulario para Solicitud de Pago de Cuotas Partes Pensionales"*, se procederá con la devolución de la Cuenta de Cobro mediante comunicación remisoria, adjuntando el resultado de la validación generada por el Software Nómina de Pensionados (SNP), de acuerdo con los siguientes códigos de rechazo:

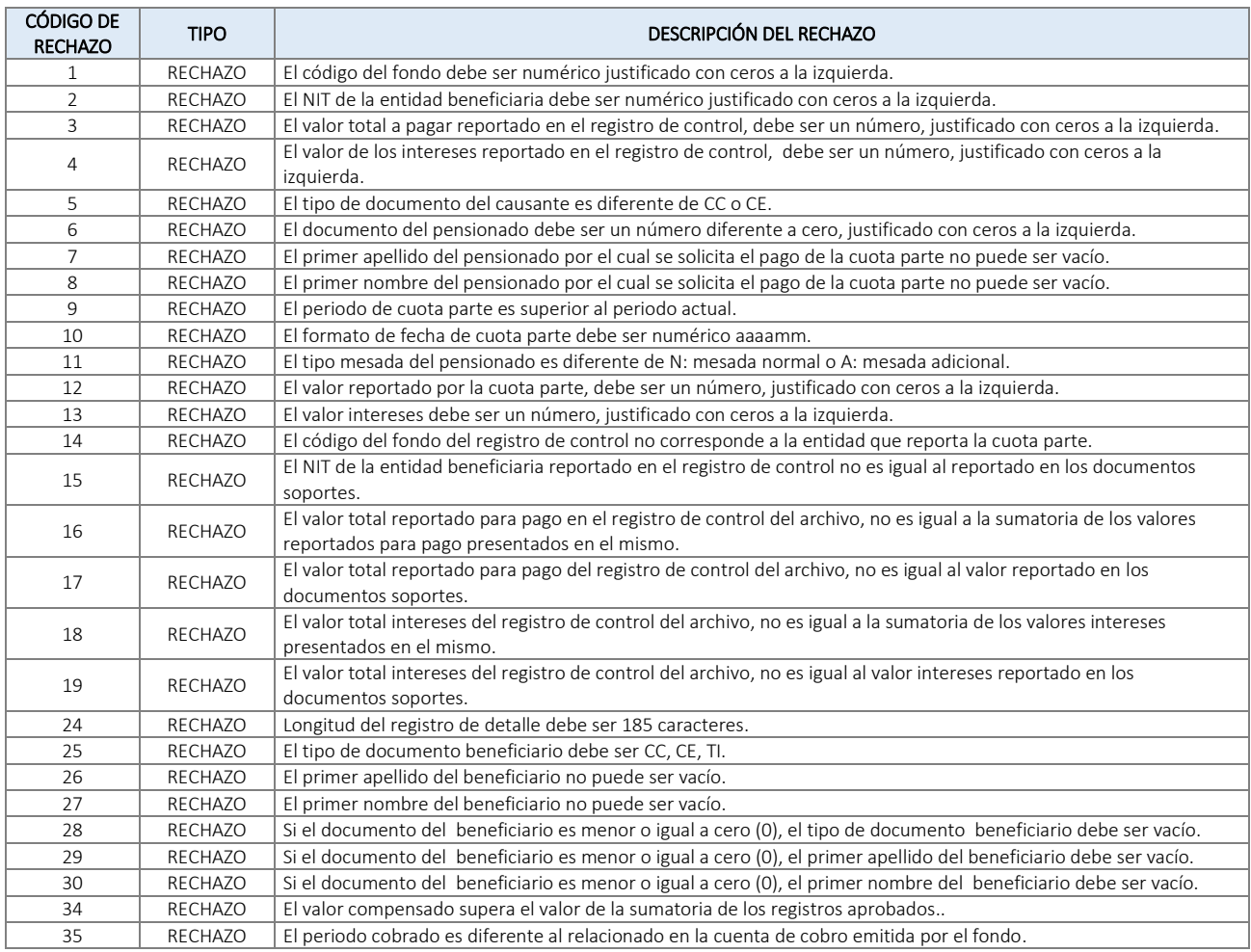

# 3 Procedimiento para la Aplicación Parcial de Registros

Una vez la validación de la estructura del archivo plano se efectúe de manera correcta, se procede con la validación de la integridad de información reportada en cada registro, en caso de que los registros del archivo plano presenten alguna de las siguientes inconsistencias, éstos serán retirados en forma automática y los que cumplan con la totalidad de las validaciones serán tramitados, es decir, la cuenta de cobro será pagada parcialmente por el valor de los registros validados correctamente.

A continuación se detallan las inconsistencias que generan el retiro de registros:

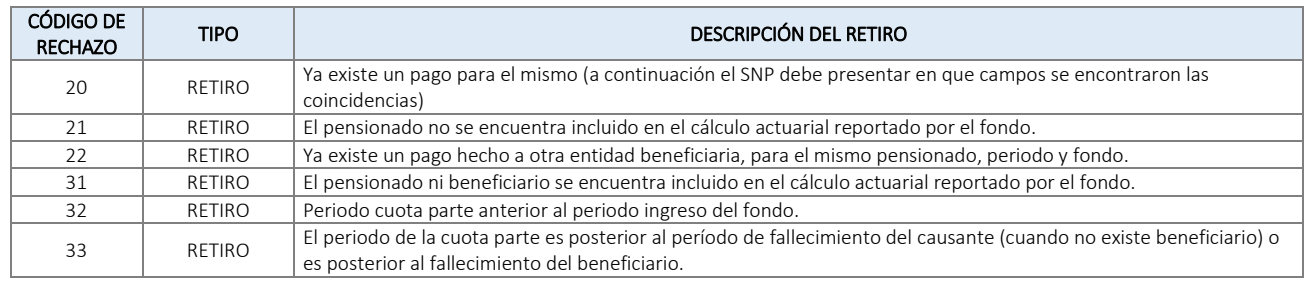

### 4 Trámite de Registros Objetados o Retirados

En caso de requerir el pago posterior de alguno de los registros retirados por el Consorcio en el proceso de validación de cuentas de cobro tramitadas con anterioridad, o por el Fondo o Caja sustituida por tratarse de casos objetados, se debe remitir lo siguiente:

- 4.1 Comunicación informando que los registros corresponden a una Cuenta de Cobro de Cuotas Partes Pensionales ya tramitada, relacionando la siguiente información de la cuenta inicial:
	- a. Nombre, Tipo y Número de Documento de la Entidad Beneficiaria (corresponde a los Campos Nos. 2, 3 y 4 del formulario inicial).
	- b. Fecha de Elaboración (corresponde al Campo No. 24 del formulario inicial).
	- c. Valor Total a Pagar (corresponde al Campo No. 14 del formulario inicial).
- 4.2 Formulario para Solicitud de Pago de Cuotas Partes Pensionales, diligenciando los siguientes campos:
	- a. Campo (1): Nombre del Fondo o Caja sustituida en el pago de las pensiones por el FOPEP.
	- b. Campo (2): Nombre Entidad Beneficiaria para la cual se está ordenando el pago de las Cuotas Partes.
	- c. Campo (3): Tipo de documento de la Entidad Beneficiaria (NIT).
	- d. Campo (4): Número de Documento de la Entidad Beneficiaria (NIT).
	- e. Campo (5): Tipo de Entidad, el pago se realiza para entidades Territoriales, en caso contrario, se debe soportar dicha solicitud.
	- f. Campo (6): Nombre Entidad Administradora. (En caso de que la Entidad Beneficiaria se encuentre liquidada, se debe relacionar el nombre de la Entidad que asumió la administración y a favor de la cual se realizará la consignación de los recursos por concepto de Cuotas Partes, de lo contrario los Campos 6, 7 y 8 deben diligenciarse con la misma información que los Campos 2, 3 y 4).
	- g. Campo (7): Tipo de Documento de la Entidad Administradora (NIT).
	- h. Campo (8): Número de documento de la Entidad Administradora (NIT).
	- i. Campo (9): Valor Reportado para Pago, corresponde a la sumatoria del valor de las Cuotas Partes reportadas para pago.
	- j. Campo (10): Valor Intereses, corresponde a la sumatoria del valor de los intereses causados sobre las Cuotas Partes reportadas para pago.
	- k. Campo (11): Valor Subtotal, corresponde a la sumatoria del Valor Reportado para Pago más el Valor Intereses (Campo 9 + Campo 10).
	- l. Campo (14): Valor Total a Pagar, corresponde a la diferencia entre el Valor Subtotal, el Valor Compensado y el

valor Objetado (Campo 11 – Campo 12 – Campo 13).

- m. Campo (17): Información para transferencia de recursos, corresponde al Nombre del banco, tipo y número de cuenta para el giro de los recursos. (Si el giro debe efectuarse hacia una cuenta del Banco de la República, debe indicarse el Nombre, número y código rentístico de la Cuenta. En caso de que se deba realizar el pago por medio de transferencia electrónica, ejemplo: Botón PSE. Se debe adjuntar el instructivo correspondiente).
- n. Campo (18): Cuenta de cobro firmada por el Representante Legal del Fondo o Caja, se relaciona el número de folio en que se encuentra este documento.
- o. Campo (19): Certificación del Fondo o Caja, se relaciona el número de folio en que se encuentra este documento.
- p. Campo (21): Resultado de Cruce de información con PASIVOCOL, se relacionan los números de folios en que se encuentra dicha información.
- q. Campo (22): Cantidad de folios anexos a esta solicitud, se relaciona el número total de folios para los documentos que se anexan a la solicitud.
- r. Campo (23): Elaboró, corresponde al nombre y cargo del funcionario que diligenció la información.
- s. Campo (24): Fecha Elaboración, corresponde a la fecha en la cual se diligenció el formulario.
- 4.3 Cuenta de Cobro firmada por el Representante Legal de la Caja o Fondo sustituido, por el valor que se va a tramitar.
- 4.4 Certificación del Fondo o Caja sustituida, con los parámetros definidos por el Ministerio del Trabajo para los registros a tramitar, descritos en el numeral 2.4 de este instructivo.
- 4.5 Resultado de cruce de información con PASIVOCOL con las condiciones descritas en el numeral 2.5 del presente instructivo.
- 4.6 Archivo plano que cumpla con la estructura definida en el numeral 2.8 del presente instructivo.

#### 5 Para tener en cuenta

- 5.1 Cuando las cuentas de cobro cumplan con todas las validaciones de estructura e integridad de la información, se procederá a realizar la solicitud de los recursos al Ministerio del Trabajo, previa revisión y certificación de la firma interventora del Contrato de Encargo Fiduciario.
- 5.2 Una vez el Consorcio FOPEP 2022 haya confirmado el traslado de los recursos por parte del Ministerio del Trabajo, se procederá con el pago de las cuotas partes pensionales con base en la información suministrada para el giro.
- 5.3 Una vez el giro haya sido efectivo, se notificará al fondo o caja sustituida el valor pagado, junto con el soporte de la transacción, así como el detalle de los registros aplicados y los registros retirados en el proceso de validación por parte del Consorcio.